## CELLPAVE<sup>™</sup>AP - Anchored Ground Reinforcement Paver **INSTALLATION GUIDE**

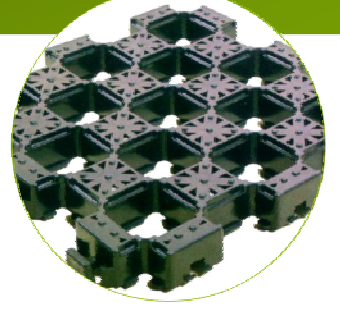

## CellPave™ AP is a 'no-dig' anchored ground reinforcement paving tile.

There are two options for the installation of CellPave™ AP, depending on the application and existing ground conditions, which must be taken into consideration. In many cases it is possible to compact the CellPave™ AP tiles directly into grassedsoft ground.

## **Option 1: Installation onto an existing grass surface**

When CellPave™ AP is to be laid directly on the existing grass surface, the grass should be cut as short as possible beforehand. Small undulations can be levelled out using topsoil or a sand/soil mixture (20:80). The CellPave™ AP sections are laid out in position and clipped together using foot pressure row by row.

*NOTE: Installation should only take place when the ground is soft enough to ensure the sections can be compacted into the surface easily and completely. Installing in either dry or very wet or muddy conditions should be avoided.*

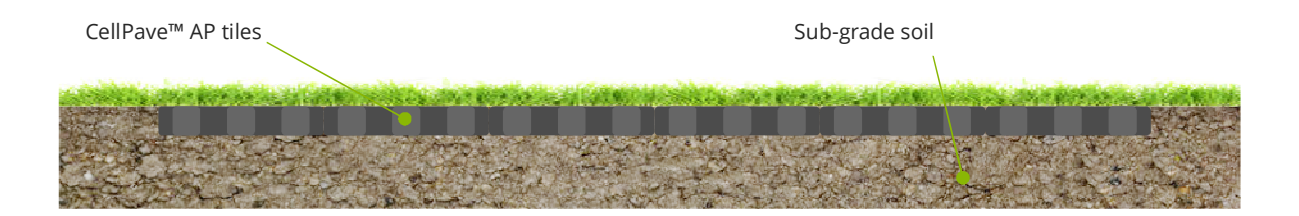

## **Option 2: Installation with ground preparation (eg. on a sub-base or with a drainage layer)**

In cases of extreme water-logging, very soft or uneven ground, or where heavy loads and/or frequent traffic are expected, some drainage is advisable and some ground preparation or foundation may be required. The top turf can be removed and a sub-base between 10-40 cm deep (depending on intended use) prepared. This should be levelled and compacted. If necessary a levelling layer of sand approx. 2 cm deep can follow. Finally, a layer of topsoil or a sand/soil mixture (20:80) of approx. 8-10 cm lightly compacted depth is added (quality grass seed should be mixed in with the sand/topsoil). A membrane may be used between the bedding layer and sub-base.

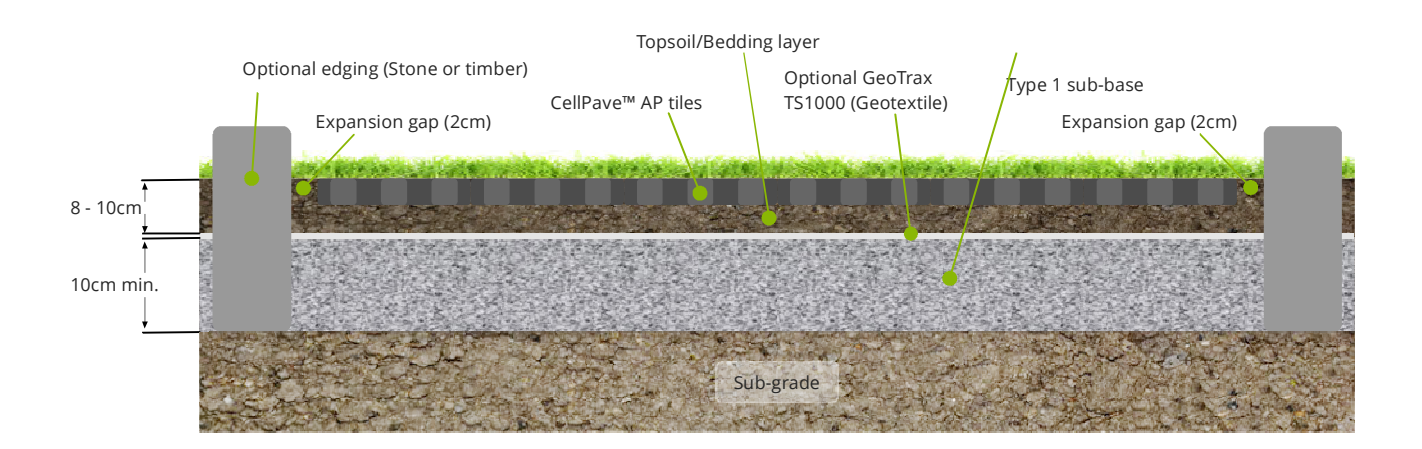

Data Sheets, Installation & Design Guidances and Case Studies can be downloaded from **www.groundtrax.com/downloads**